At the end of this lecture, students should be able to draw 2D shapes using characters draw 2D shapes on a Canvas

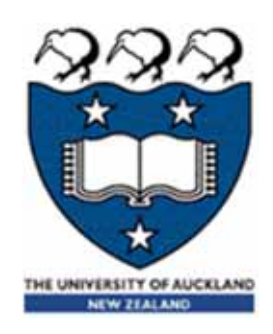

# COMPSCI 101Principles of Programming

Lecture 26 - Using the Canvas widget to draw rows and columns of shapes

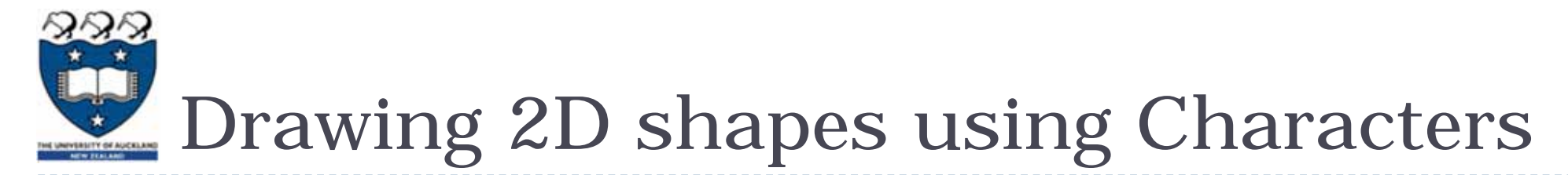

- ▶ We write programs to draw 2D shapes using characters
	- (e.g. asterisks)

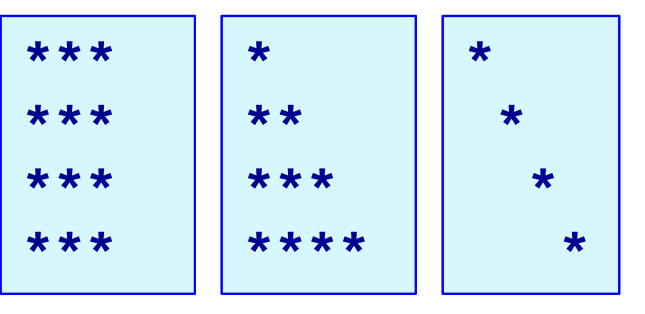

- The way to conceptualize this is to think about the shape **as a sequence of rows** and to think carefully about **how to**  describe the i<sup>th</sup> row, e.g. drawing a triangle.
- These kinds of problems will help you learn how to write loops by finding **appropriate formulas** to describe each iteration of the loop in terms of the iteration variable.

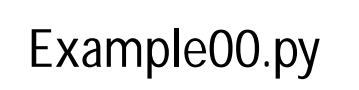

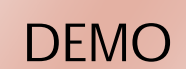

Printing a Row of characters

▶ The following example prints only one row of '#' characters using a SINGLE for loop.

```
def print_row(number_of_cols):
  for j in range(number_of_cols):
      print('#', end="")
  print()
  Print a new line character 
   (i.e. move to next line)
```
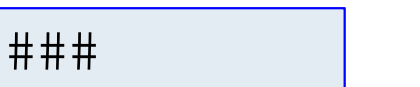

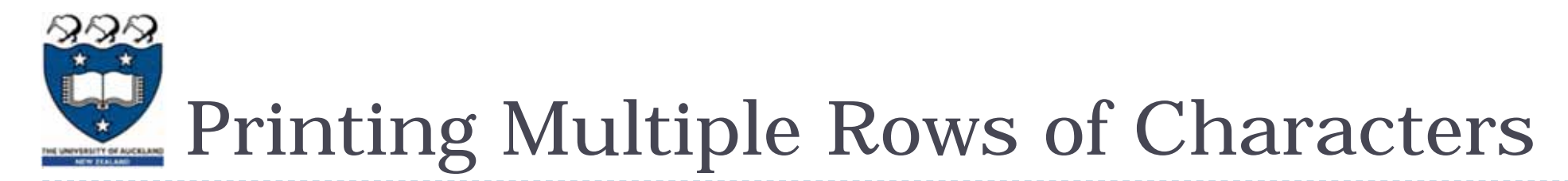

- $\triangleright$  To create rows and columns of shapes we need nested loops
	- **That is, loops within loops to execute lines of code.**

Set up all the variables needed for the nested loop **for … in loop** which dictates how many rows: Set everything up ready for drawing the row **for … in loop** which handles one single row: draw a single character move to next line

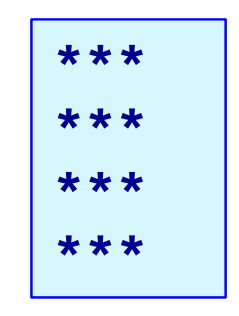

- The first (outer) loop is looping through rows, the inner loop is looping through columns.
- $\blacktriangleright$ As we go through each column of a given row, we print an asterisk. The result is that we can build any size rectangle we want.

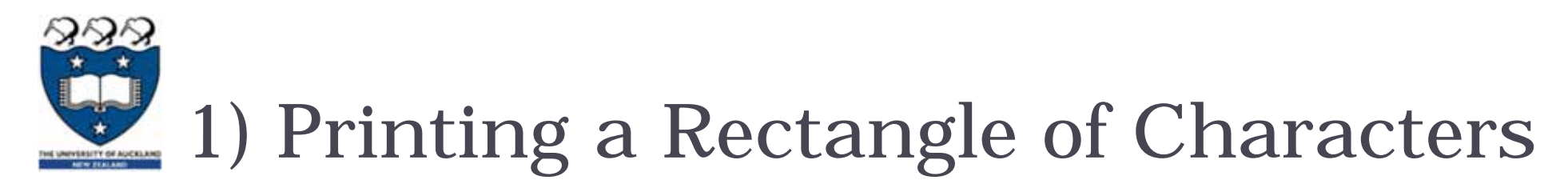

- $\triangleright$  To print a rectangle, we need two parameters:
	- $\blacktriangleright$ number of rows  $= 4$  rows
	- $\blacktriangleright$ number of columns = 3 columns

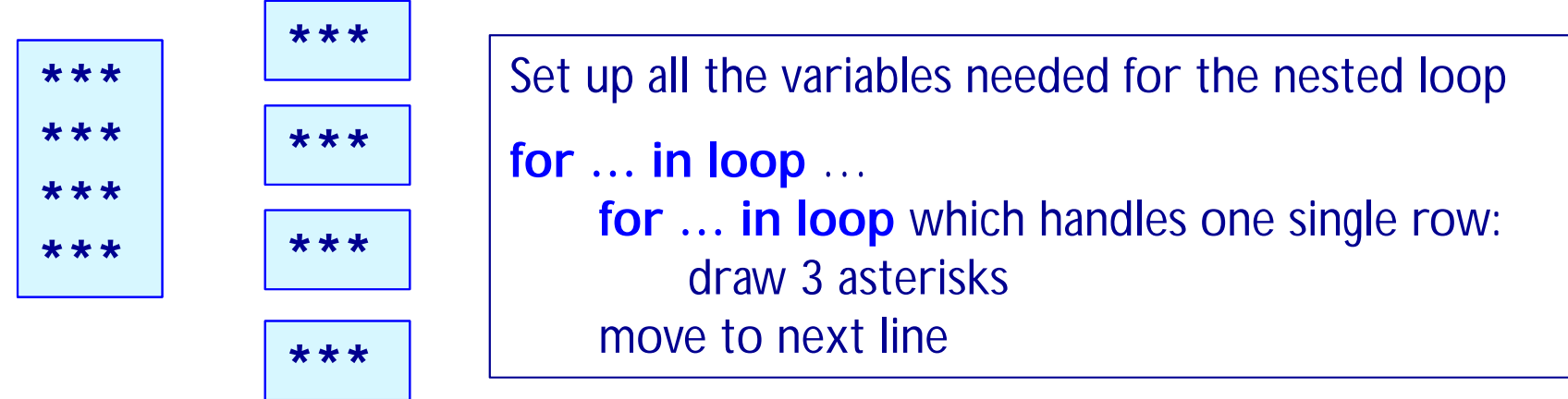

- The outer for loop contains two statements:
	- ▶ 1) inner for loop
	- ▶ 2) print(): move cursor to the next line
- The inner for loop contains one statement:
	- $\mathbf{F}$ statement which prints a character

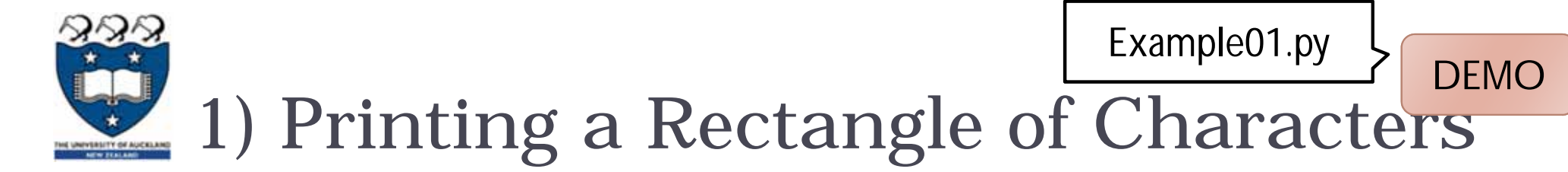

- $\triangleright$  To print a rectangle, we need two parameters:
	- $\blacktriangleright$ number of rows  $= 4$  rows
	- $\blacktriangleright$ number of columns = 3 columns

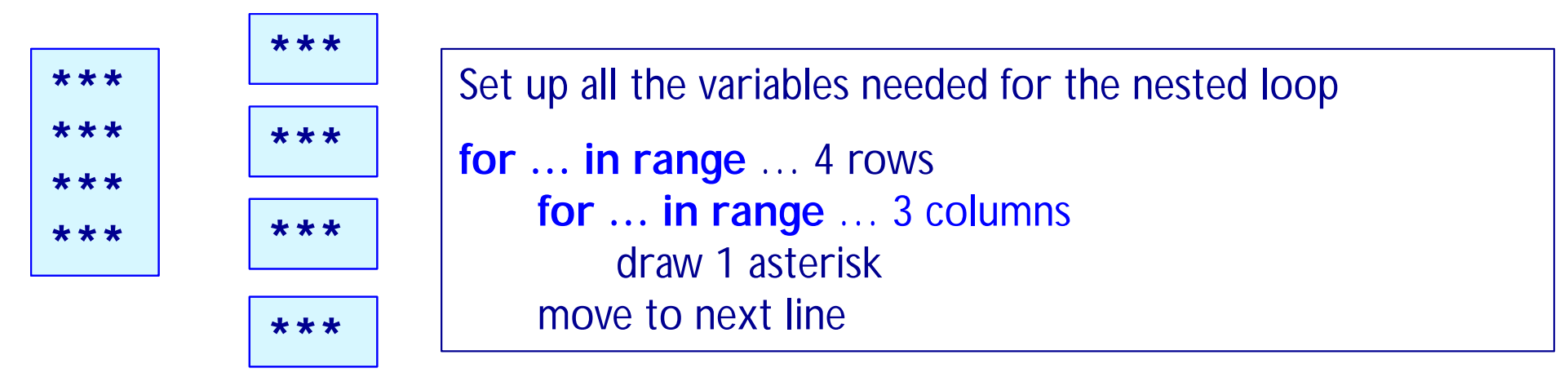

```
def print_square(number_of_rows, number_of_cols):
    for i in range(number_of_rows):
        for j in range(number_of_cols):
            print('*', end="")
        print()
```
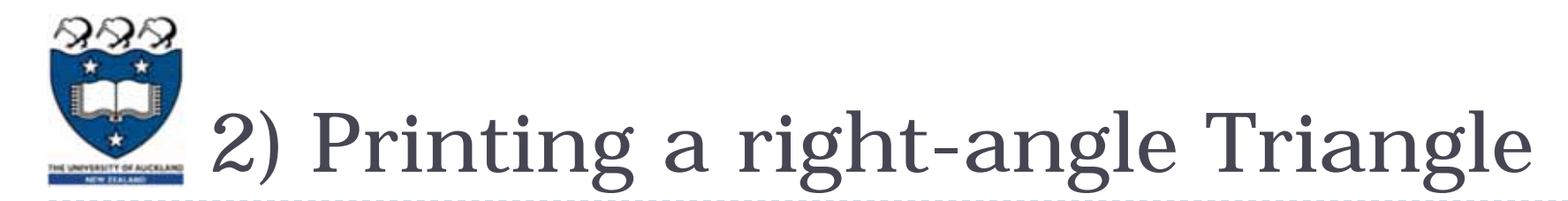

## $\blacktriangleright$  To print a right-angle triangle, we need one parameter:

 $\blacktriangleright$ number of rows  $= 4$  rows

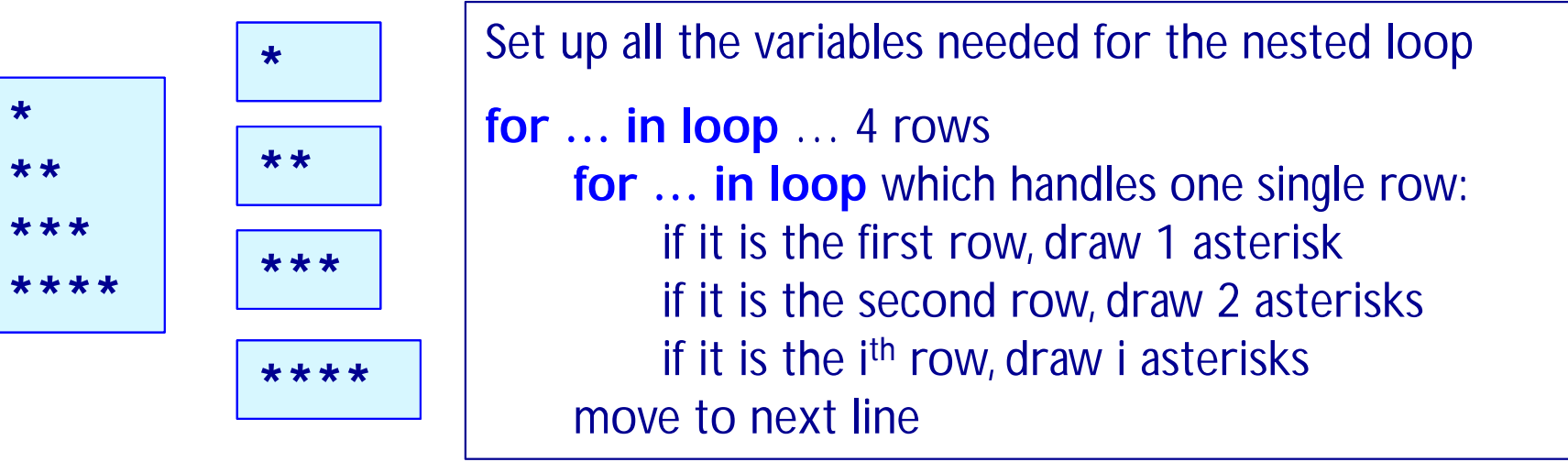

- The outer for loop contains two statements:
	- ▶ 1) inner for loop
	- ▶ 2) print(): move cursor to the next line
- The inner for loop contains one statement:
	- $\blacktriangleright$ statement which prints one or more character(s)

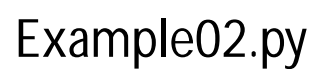

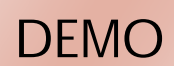

2) Printing a right-angle Triangle

#### $\blacktriangleright$  To print a right-angle triangle, we need one parameter:

ulter of rows  $=$  4 rows

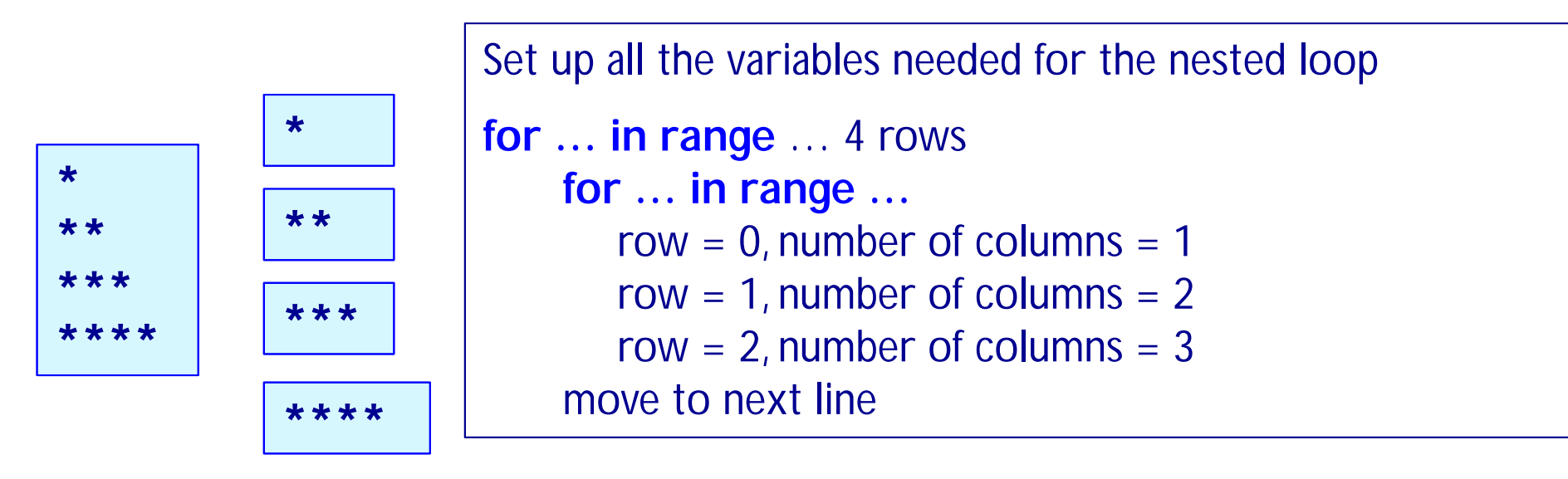

```
def print_right_angle_triangle(number_of_rows):
    for row in range(number_of_rows):
        for column in range(row+1):
            print('*', end="")
        print()
```
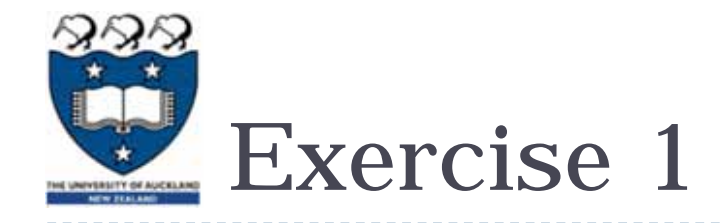

#### ▶ Task:

▶ Complete the following code fragment to print ..

**def print\_right\_angle\_triangle(number\_of\_rows): \*\*\*\* for row in range(number\_of\_rows):** 

**\*\*\*\*\*\***

**print()**

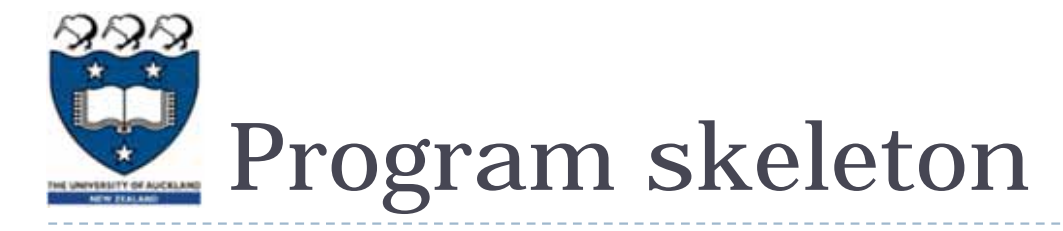

- ▶ All the programs in this lecture have the following code skeleton.
	- The draw\_shapes() function is different for each exercise.

```
def main():
   root = Tk() 
   root.title("My first Canvas") 
   root.geometry("400x300+10+20")
   a_canvas = Canvas(root)
   a_canvas.config(background="pink") #some colour
   a_canvas.pack(fill=BOTH, expand = True) 
   draw_shapes(a_canvas)
   root.mainloop()
main()
```
Drawing 2D shapes on a Canvas

- In order to draw a 2D shape (e.g. multiples of squares) on a canvas, we need:
	- $\triangleright$  The number of rows and number of columns
	- Size of each square (size=50)
	- $\blacktriangleright$ Start point  $(x_m)$ margin,  $y_m$ margin) =  $(20, 30)$
	- $\blacktriangleright$ Nested loops
	- $\blacktriangleright$ Coordinates of the top left corner of each square

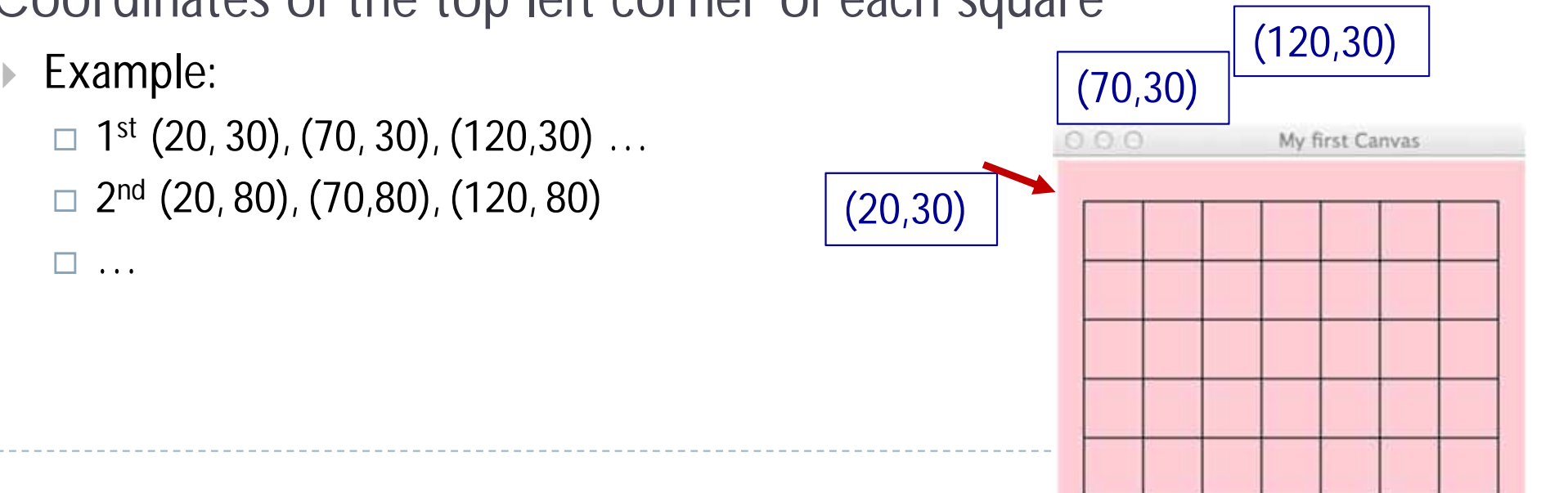

Size of the squares is 50 pixels by 50 pixels

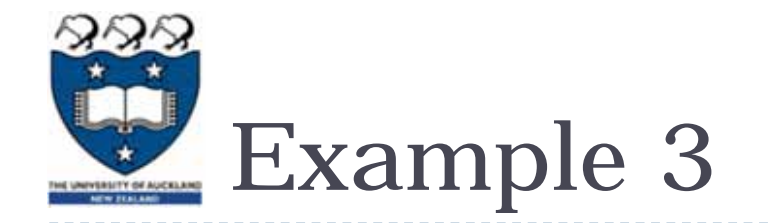

▶ Let's look at ONE row of the shape FIRST:

- $x = 20$  (starts at 20 on each row)
	- Coordinates of the first square: (20, 30, 70, 80)
	- …Second square: (70, 30, 120, 80)
	- $\blacktriangleright$ → …Third square(120, 30, 170, 80)  $\sqrt{\frac{7* M y \text{ ft}}{(70.30)(720.30)}}$

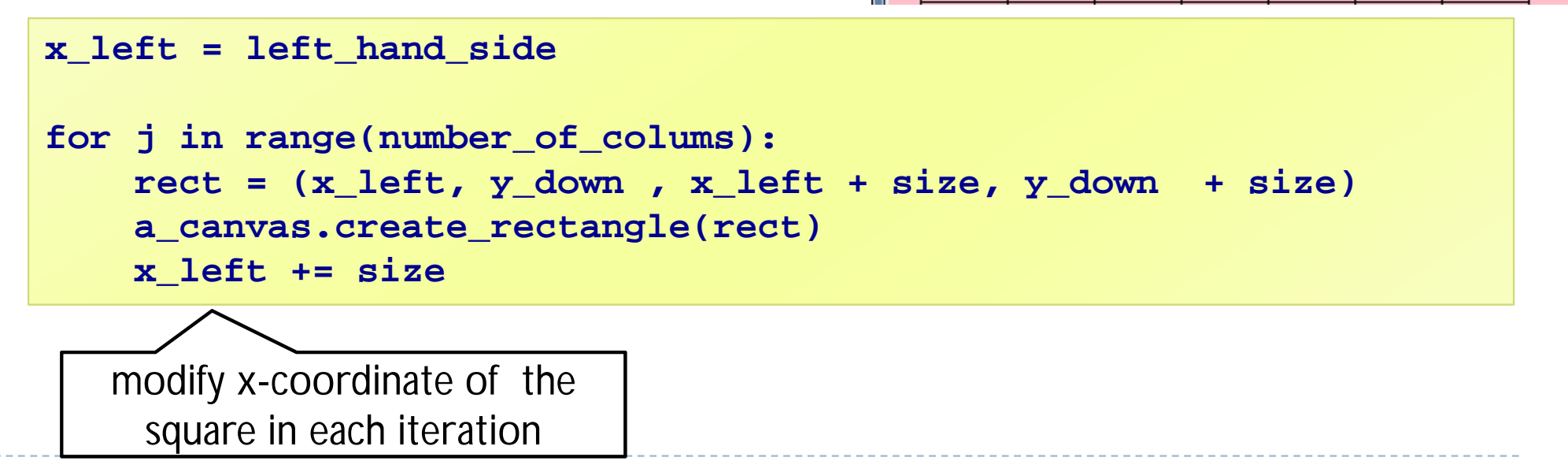

-0

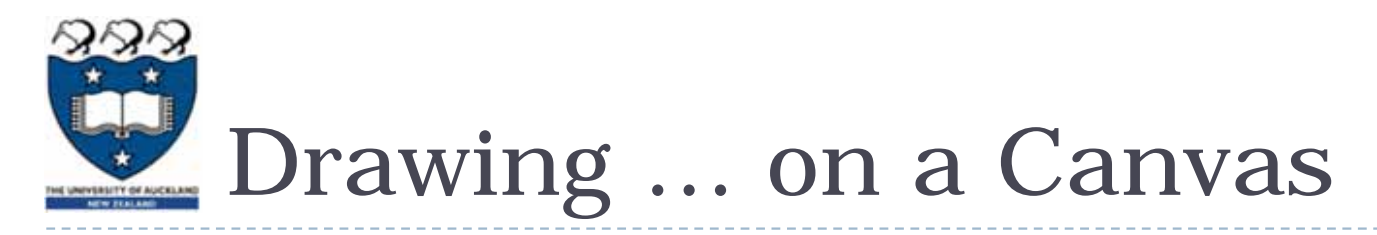

- Now, we look at the entire shape. We need nested loops!
- **The outer loop iterates number of rows.** 
	- ▶ 1<sup>st</sup> row : coordinate of the top left corner: (20, 30) and the next one is (70, **30**) and (120, 30) …
	- ▶ 2<sup>nd</sup> row: coordinate of the top left corner: (20, 80) and the next one is (70, **80**) and (120, 80) …
	- ▶ 3<sup>rd</sup> row: : coordinate of the top left corner: (20, 130) and the next one is (70, **130**) and (120, 130) …

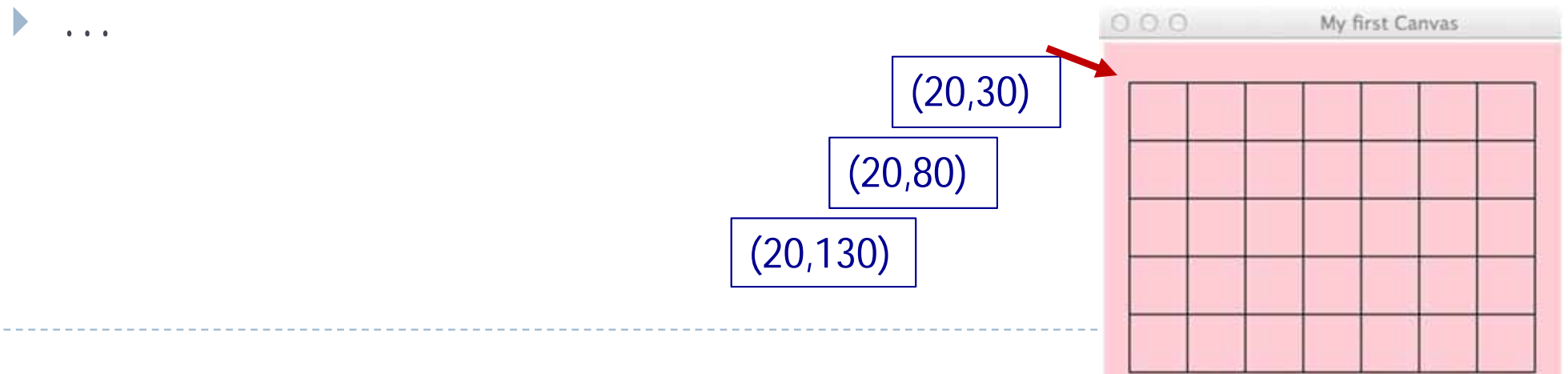

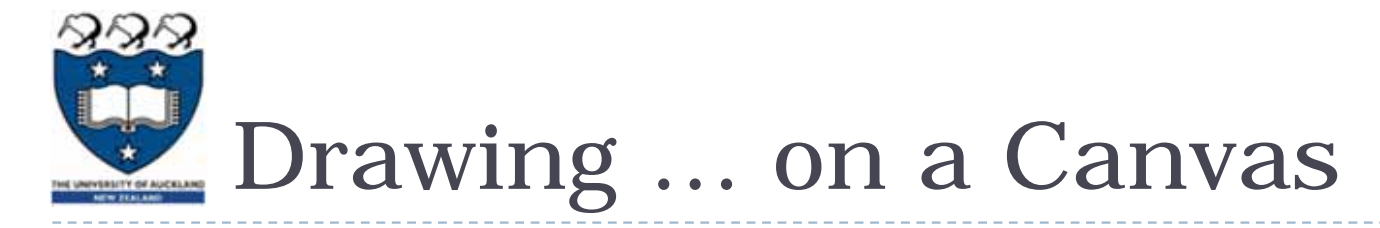

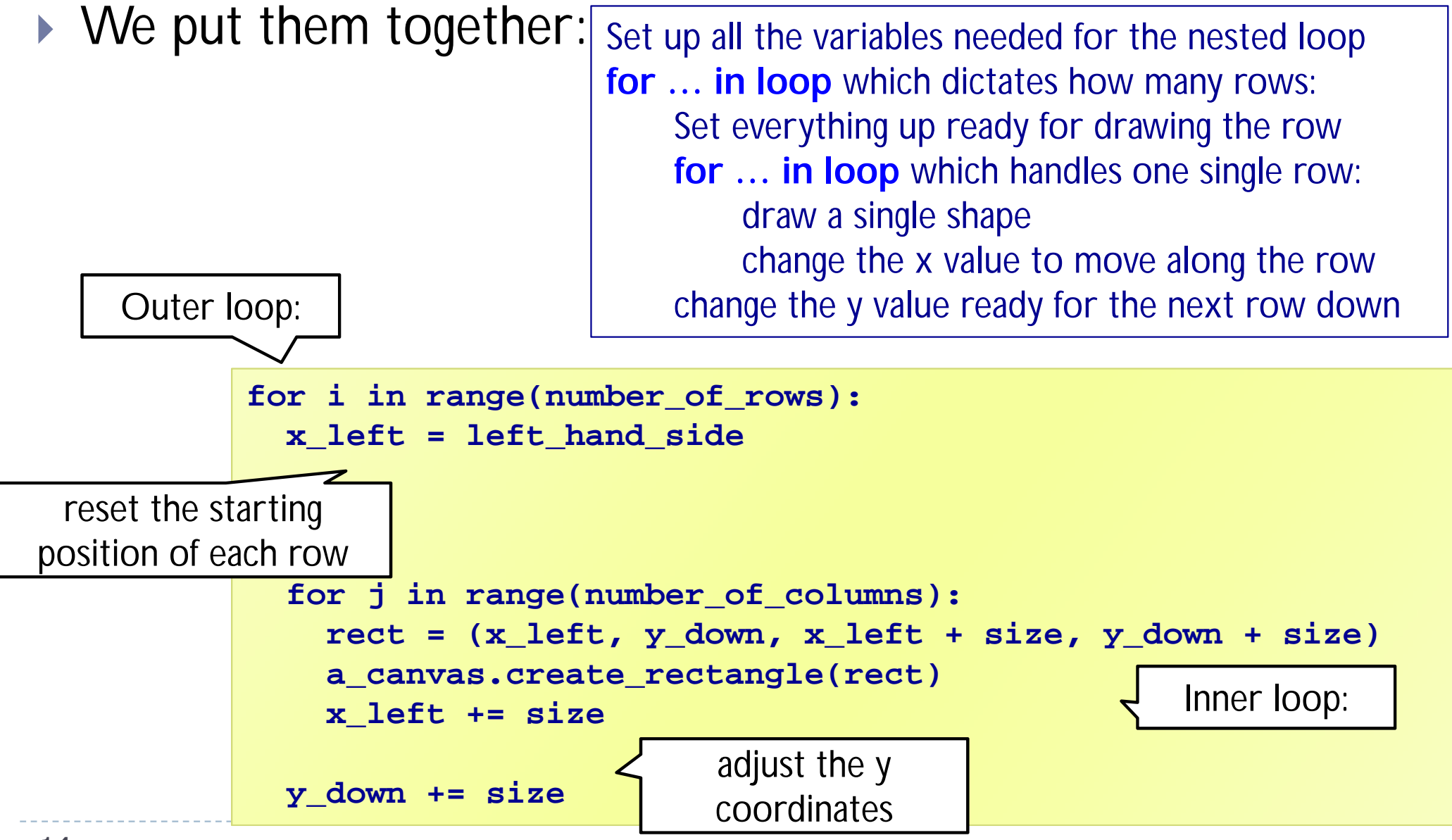

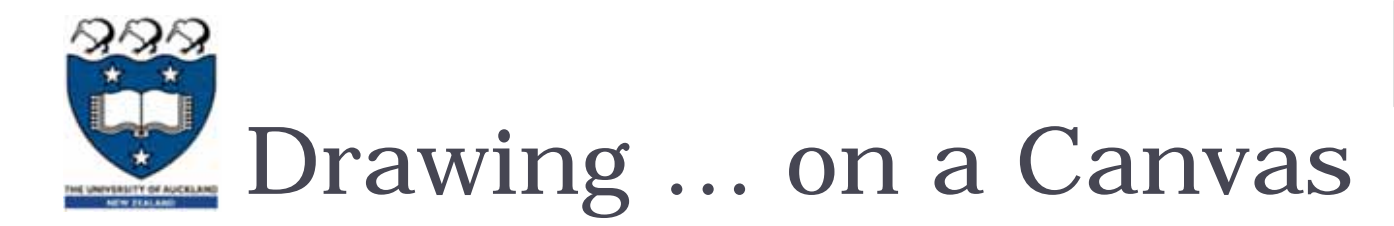

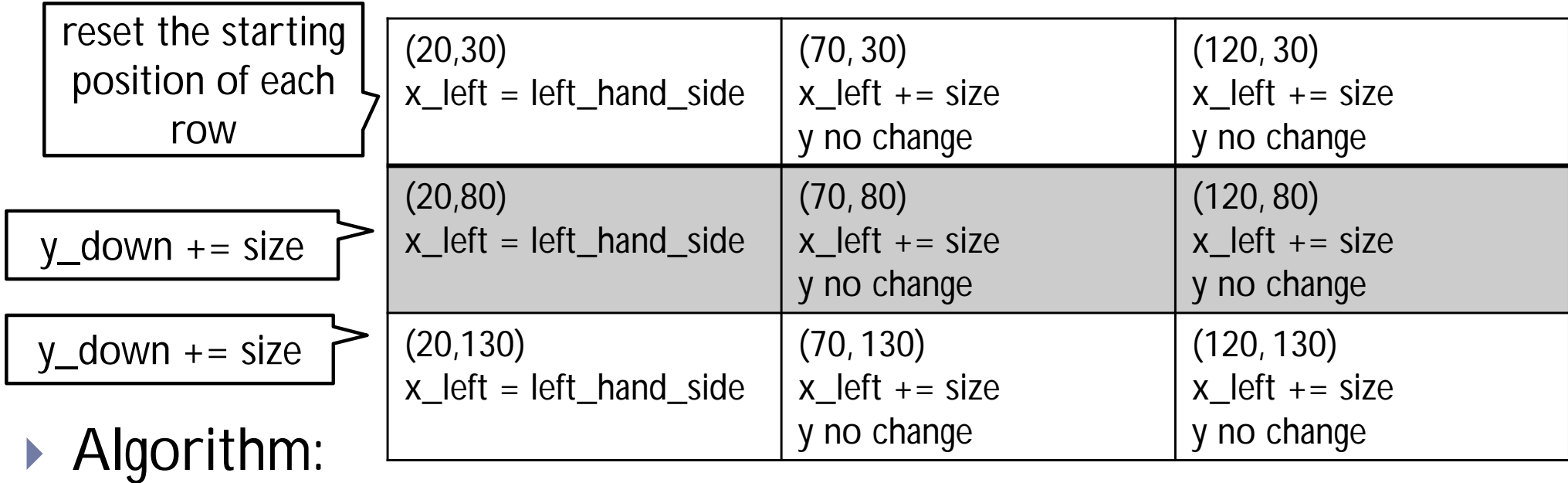

DEMO

Example03.py

Set up all the variables needed for the nested loop **for … in loop** which dictates how many rows: Set everything up ready for drawing the row **for … in loop** which handles one single row: draw a single shape change the x value to move along the row change the y value ready for the next row down

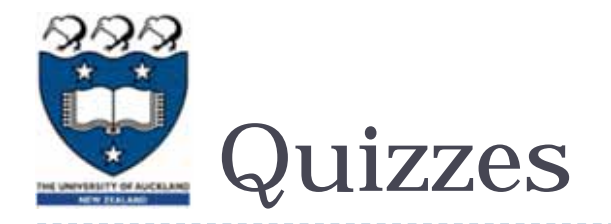

## ▶ Consider the following code fragment:

```
def rectangular grid(a canvas):
        number of columns = 3
        number of rows = 4left hand side = 50y \downarrow down = 100
        size = 20for i in range (number of rows):
                x left = left hand side
                                              #position A
                for j in range (number of columns):
                        rect = (x left, y down, x left + size, y down + size)a_canvas.create_rectangle(rect)
                        x left += size
                                                    #position B
                y down += size
```
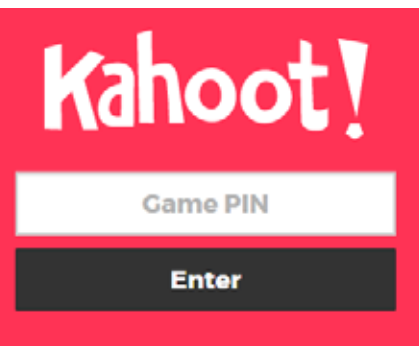

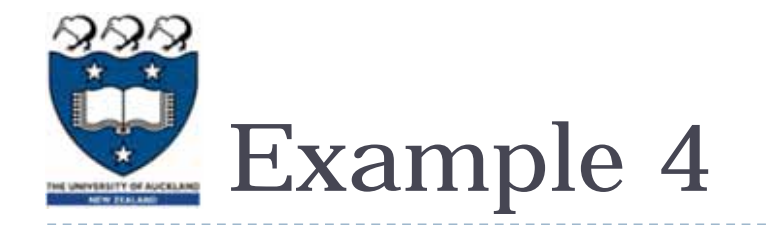

- ▶ What should we do in order to draw the following shapes?
	- First row:
		- Fill, draw, fill, draw…
	- $\mathbf{E}$  Second row:
		- Draw, fill, draw, fill …
	- **Fird row** 
		- Fill, draw, fill, draw…

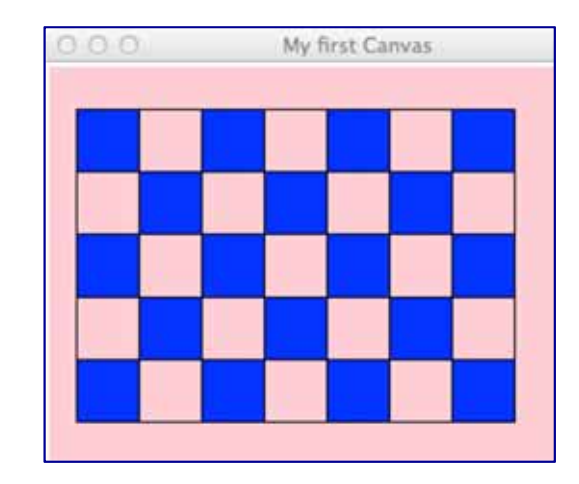

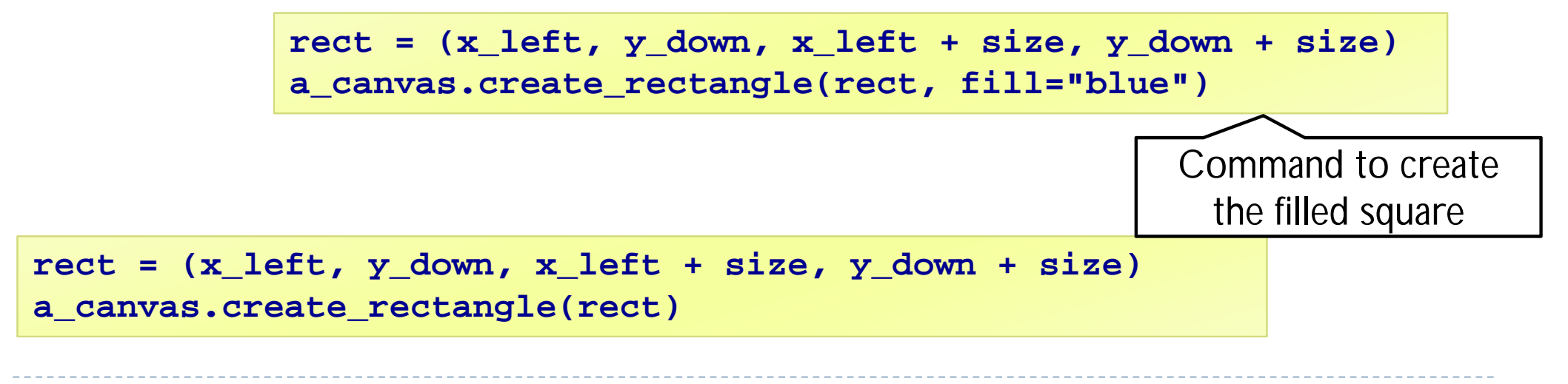

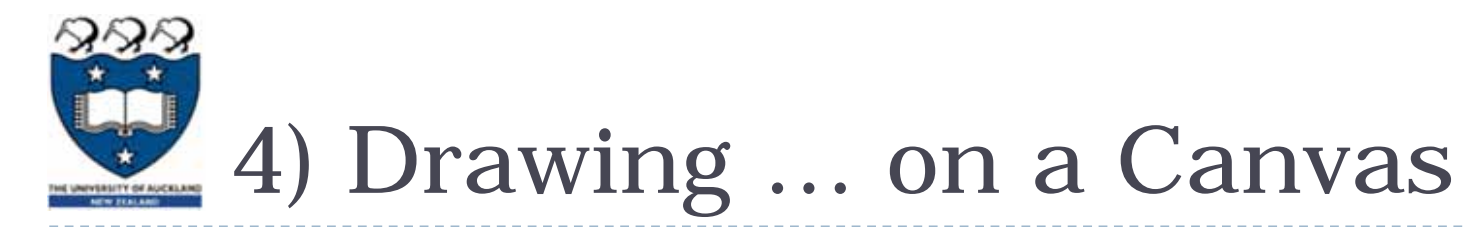

- ▶ Using a Boolean variable
	- First row:
		- True, False, True, False…
	- $\blacktriangleright$  Second row:
		- False, True, False, True…
	- **Fird row** 
		- True, False, True, False…

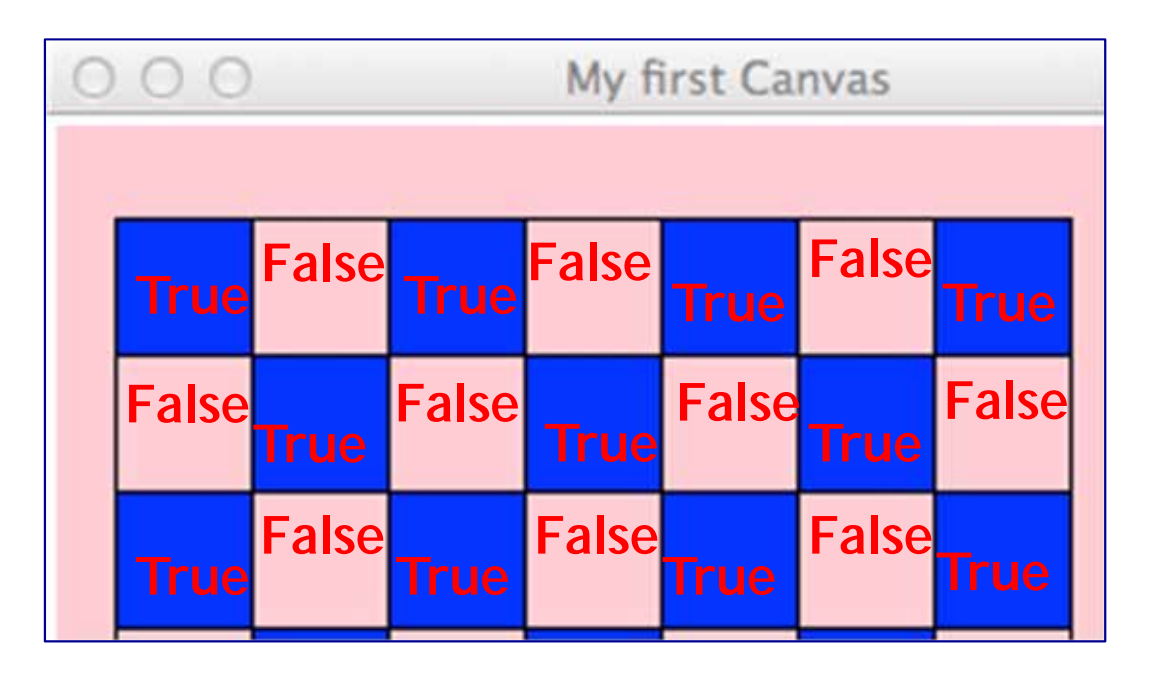

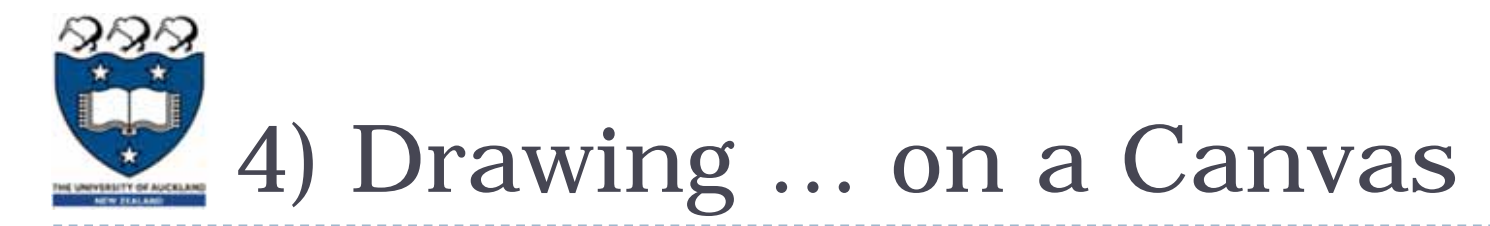

#### ▶ What is the output of the following code fragment?

```
is_filled = True
for i in range(5):
    print(is_filled, end=" ")
    is_filled = not is_filled
```
**True False True False True** 

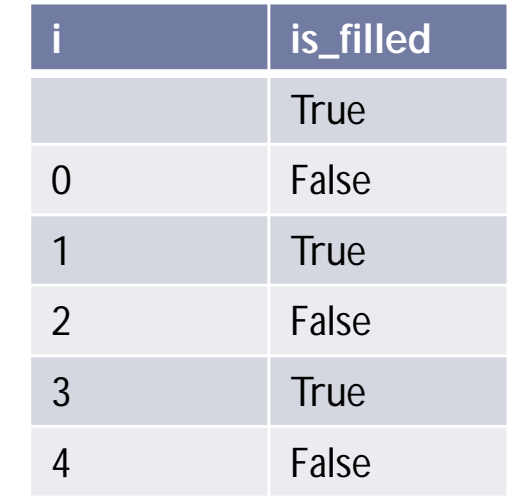

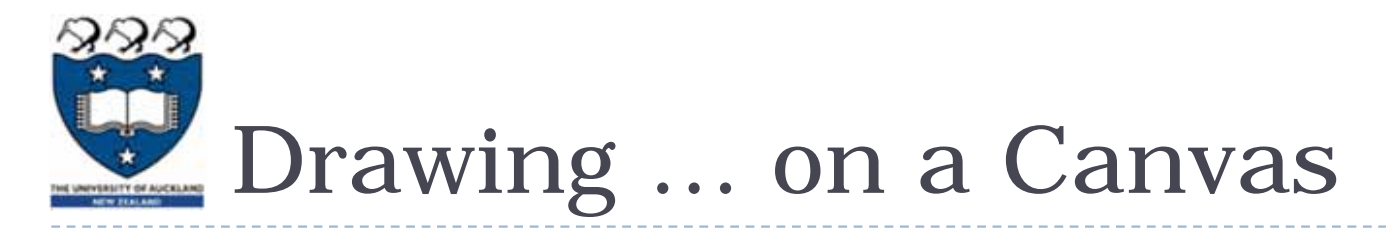

#### ▶ We put them together:

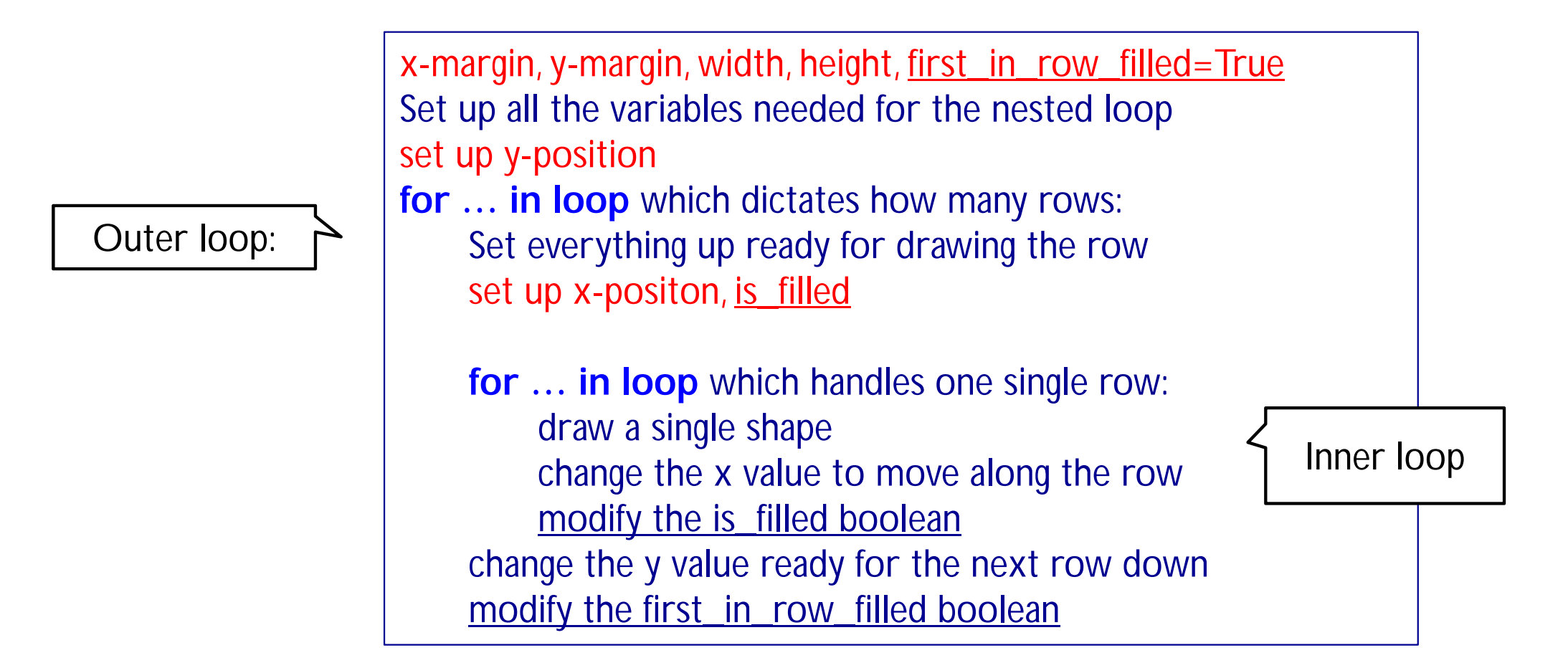

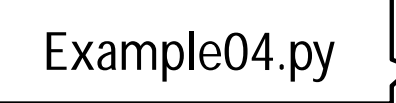

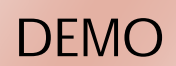

# Drawing … on a Canvas

#### ▶ Nested Loops:

```
first_in_row_filled = True
for i in range(number_of_rows):
  x_left = left_hand_side
  is_filled = first_in_row_filled
  for j in range(number_in_row):
    rect = (x \text{ left}, y \text{ down}, x \text{ left} + size, y \text{ down} + size)if is_filled:
      a_canvas.create_rectangle(rect, fill="blue")
    else:a_canvas.create_rectangle(rect)
    x left = x left + size
    is_filled = not is_filled
  y \text{ down} = y \text{ down} + \text{size}first_in_row_filled = not first_in_row_filled
```
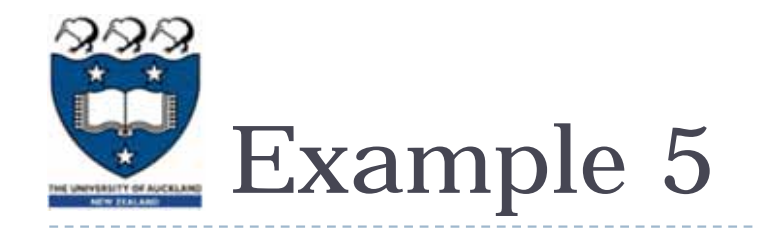

Steps:

- $\blacktriangleright$  $1<sup>st</sup>$  iteration of outer loop -> repeat 5 iterations in the inner loop
- $\blacktriangleright$ 2<sup>nd</sup> iteration of outer loop -> repeat 4 iterations in the inner loop
- $\blacktriangleright$ 3<sup>rd</sup> iteration of outer loop -> repeat 3 iterations in the inner loop
- $\blacktriangleright$ 4<sup>th</sup> iteration of outer loop -> repeat 2 iterations in the inner loop
- $\blacktriangleright$ 5<sup>th</sup> iteration of outer loop -> repeat 1 iteration in the inner loop

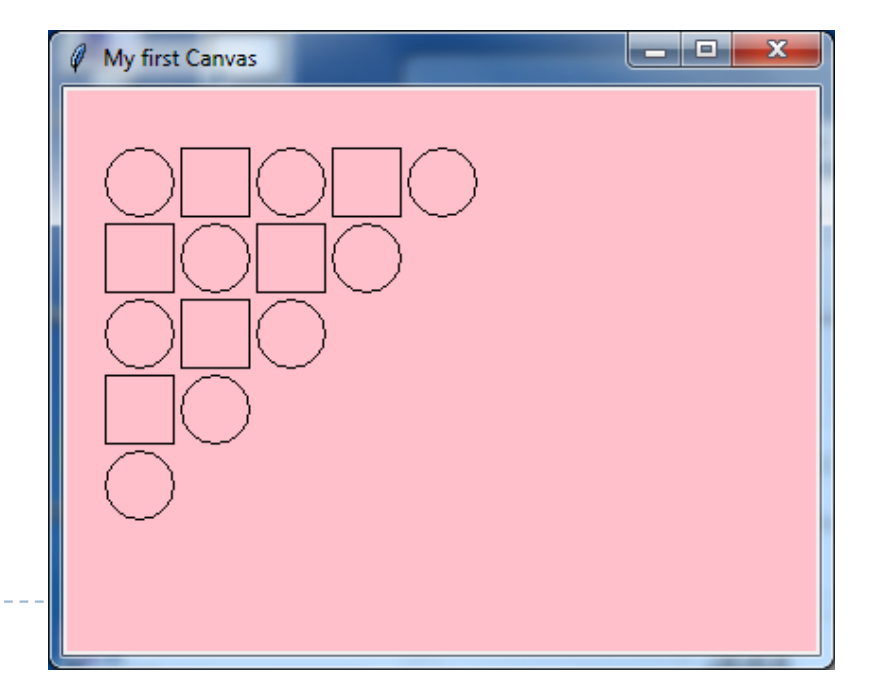

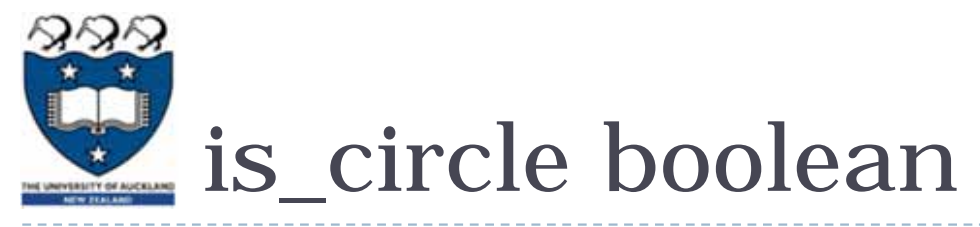

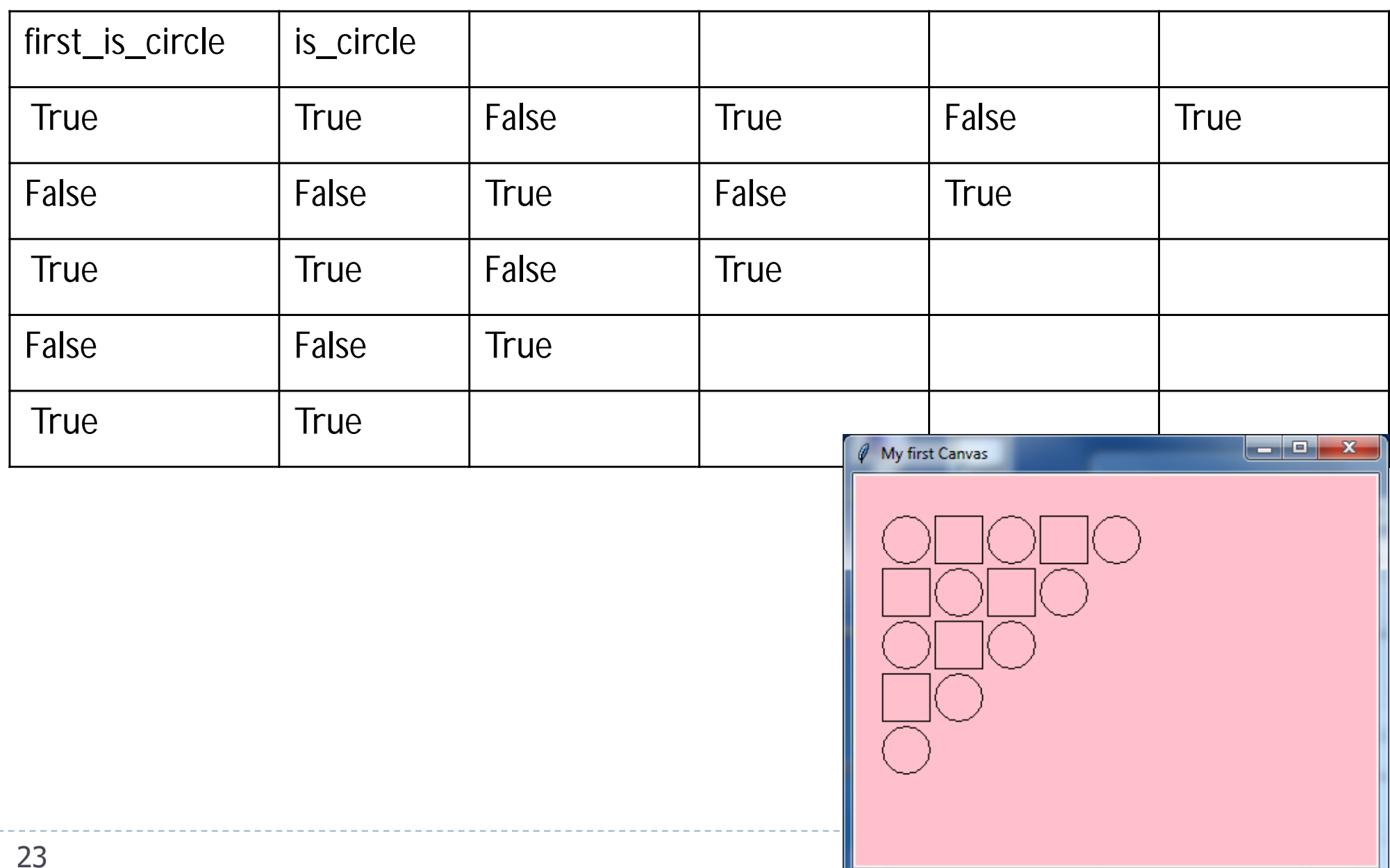

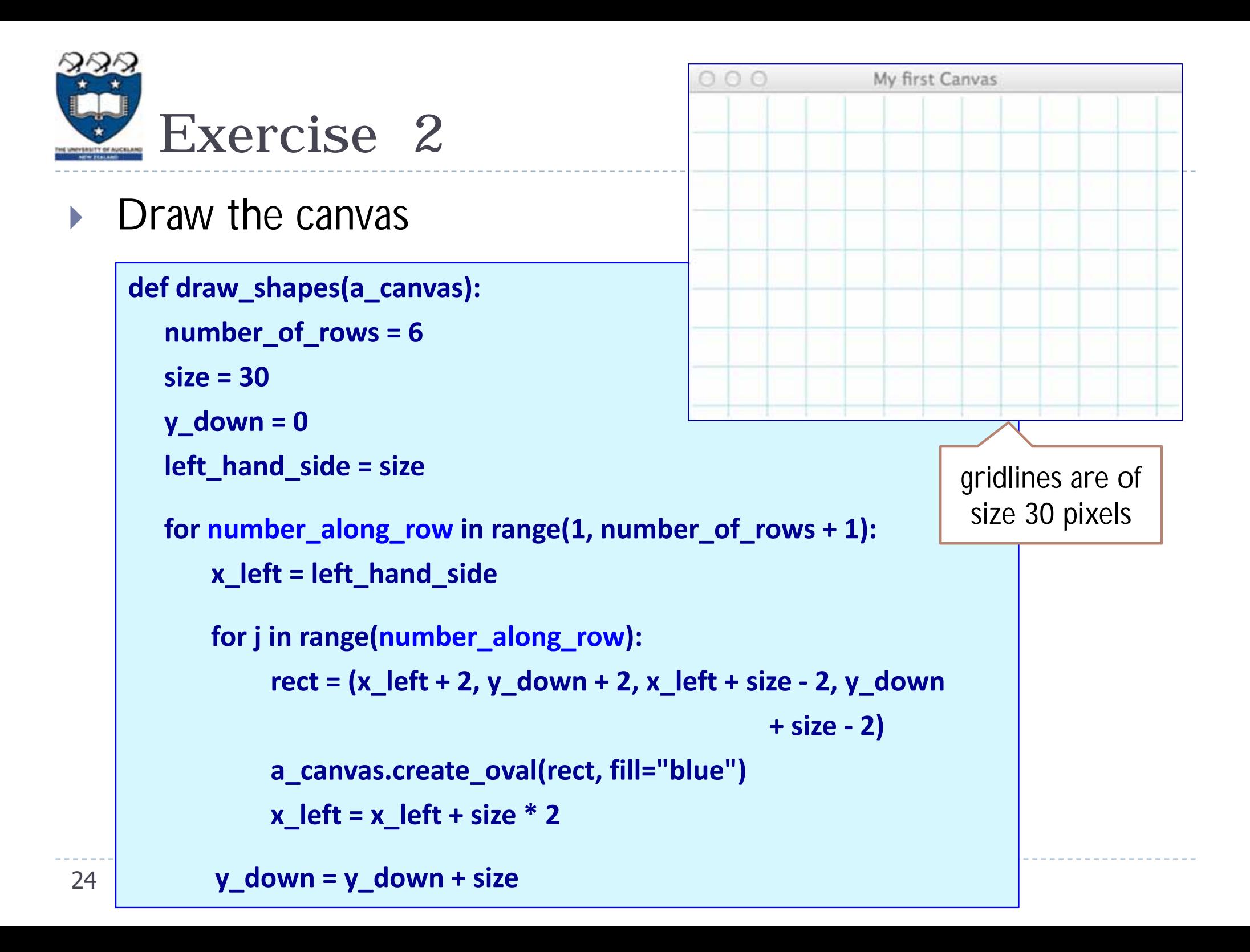